# **WashU Epigenome Browser - Bug # 59**

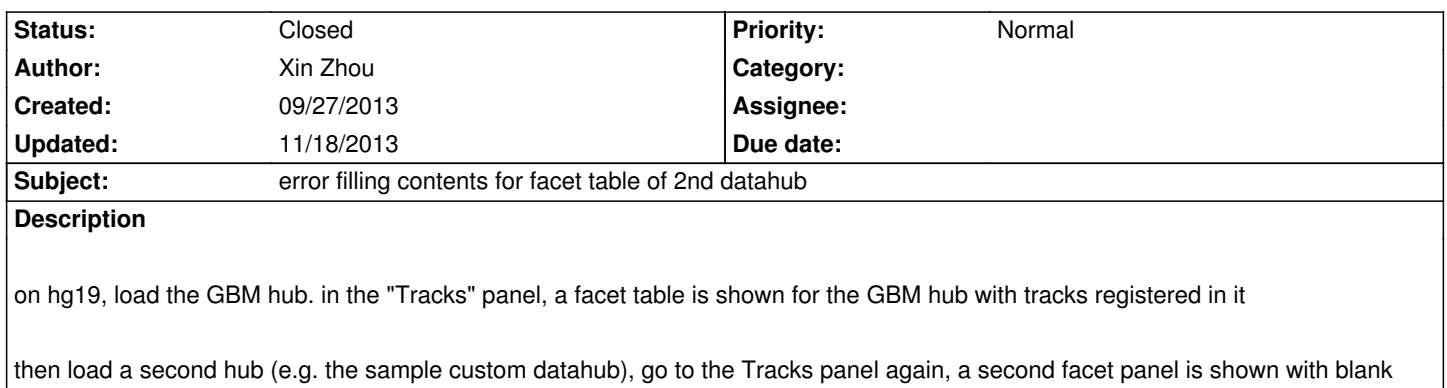

## **History**

## **#1 - 09/27/2013 04:11 pm - Xin Zhou**

*content (no tracks registered there)*

*- Status changed from New to Resolved*

*due to internal mdidx confusion, while loading a datahub assumed that all coming datahub has mdidx of 1, actually should take a look at browser.genome.mdlst length*

#### **#2 - 09/27/2013 11:24 pm - Daofeng Li**

*went through your steps, no error found*

#### **#3 - 09/27/2013 11:28 pm - Daofeng Li**

*- Status changed from Resolved to Feedback*

*the Row and Column metadata header were not clickable*

## **#4 - 09/28/2013 07:30 am - Xin Zhou**

*I first found and fixed this bug, then I posted here to log it*

*which one of the facet tables can't you click?*

## **#5 - 09/28/2013 09:50 pm - Daofeng Li**

*works now*

## **#6 - 11/18/2013 12:05 pm - Xin Zhou**

*- Status changed from Feedback to Closed*